# **Flugzeugmodell als Drahtbiege- und Lötübung**

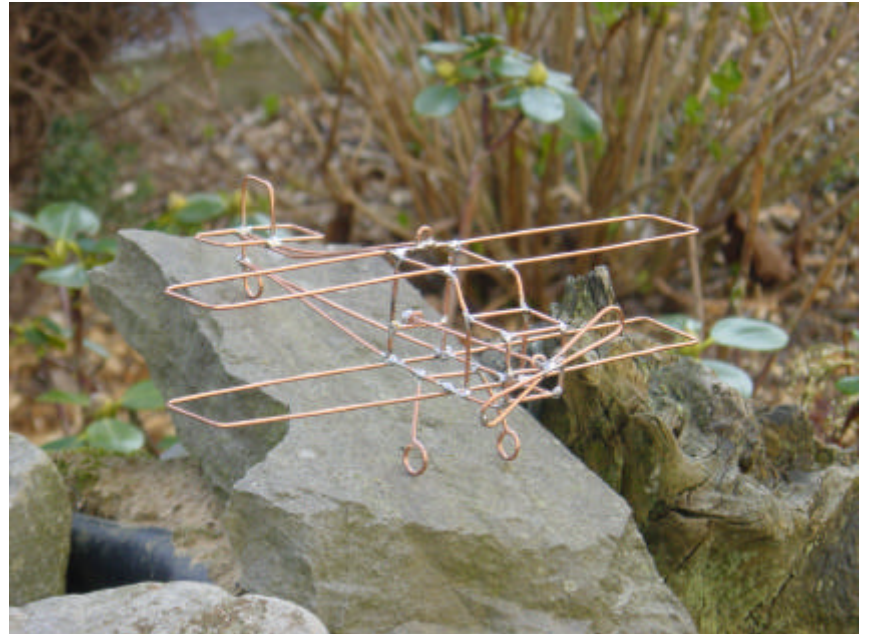

Foto: DJ2KS

Dieses Projekt entstand vor ungefähr zwanzig Jahren ursprünglich für den Fachpraxisunterricht im Berufsvorbereitungsjahr. Auf Wunsch haben es die Schülerinnen und Schüler im Berufsgrundbildungsjahr übernommen und als sehr motivierende Lötübung anerkannt. Ehemalige Schüler erinnerten sich noch Jahre später an das Flugzeug und erwähnten gerne, dass sie es "in Ehren" halten.

Dieses Flugzeugmodell eignet sich gleichermaßen als Drahtbiege- wie als Lötübung. Es kann etwa ab dem 12. Lebensjahr angeboten werden, wobei sich viele Erwachsene ebenfalls gerne mit dieser Aufgabe beschäftigen. Zudem sind die Kosten gering, da als Material Leitungsreste mit einer 1,5 mm<sup>2</sup> Kupferader verwendet werden können. Der Ausgestaltung sind keine Grenzen gesetzt!

### **Hinweise**

Maßangaben sind nicht erforderlich, da die Form und Größe der Teile deckungsgleich den Abbildungen auf den Arbeitsblättern entsprechen sollen, d.h. ein gebogenes Teil wird zur Kontrolle auf das Arbeitsblatt gelegt. Die Vorlagen (hier und auf der AATiS-Homepage unter www.aatis.de) sind mit dem Fotokopierer entsprechend zu vergrößern.

Einige Arbeitsgänge lassen sich besser zu Zweit ausführen, daher ist in diesen Fällen Teamarbeit sinnvoll, z.B. Halten beim Löten.

Eine größere Ausführung des Flugzeugs lässt sich durch Vergrößern der Zeichnungen per Kopierer herstellen. In diesem Fall sollte man als Material eine Kupferaderleitung mit einem Querschnitt von 2,5 mm<sup>2</sup> und einen 80 Watt-Lötkolben verwenden. Einige Flugzeuge wurden auch schon aus verzinktem Eisendraht mit einem Durchmesser von d = 2 mm hergestellt. Für die Lötarbeit ist dann ein zusätzliches Flussmittel erforderlich.

Lehrer sollten vor der Arbeit mit ihren Schülern ein Musterstück - auch als Anschauungsobjekt - anfertigen, denn manches ist nicht so leicht, wie es zunächst aussieht.

## **Werkzeug**

Seitenschneider, Kombizange / Flachzange, Rundzange, Pinzette, Lötkolben (50 Watt), Flachfeile, Hammer ca. 200 Gramm

# **Material und Hilfswerkzeuge**

Holzplatte ca. 10 x 10 cm<sup>2</sup>, Nagel (oder Stahlnagel) mit d = 1,5 mm, evtl. Holzleiste mit b = 10 bis 20 mm und  $1 = 200$  mm, einige Gummiringe (für die Kombi-/Flachzange zum Spannen), Lötzinn mit  $d = 1.5$  bis 2 mm Kupferaderleitung blank / abisoliert mit einer Querschnittsfläche  $A = 1.5$  mm<sup>2</sup> (Leitungsreste: Manteloder Stegleitung,  $l = 500$  mm)

#### **Stückliste**

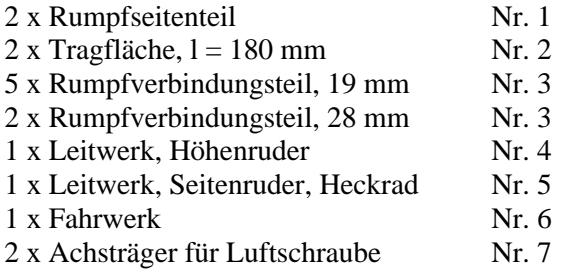

Der **Arbeitsfolgeplan** soll mit einigen Werkstatttricks zum Gelingen des Werkes beitragen.

### **Vorbereitung**

Zur weiteren Bearbeitung wird der Mantel der Leitung entfernt und die Leitungsader an beiden Enden abisoliert. Ein Ende wird in einen Schraubstock gespannt, das andere mit der Kombizange gefasst. Die Leitungsader wird mit einem kräftigen Ruck gestreckt (gerade gezogen). Am "Kombizangenende" wird das abisolierte Reststück abgetrennt. Von der noch im Schraubstock eingespannten Leitungsader lässt sich nun die Aderisolierung abziehen.

Für die meisten Biegearbeiten hat sich die Rundzange bewährt, weil die griffigen Backen einer Kombizange die Oberfläche des weichen Materials zerkratzen. In mancher Werkzeugkiste liegt noch eine alte Kombizange mit abgenutzten Backen, die man für einige Arbeiten am Flugzeug sehr gut verwenden kann.

Zum Gelingen einer einwandfreier Lötverbindung, z.B. am Rumpfseitenteil, trägt das Vorverzinnen der Lötstellen bei. Die Lötstelle wird mit einem Werkstattmesser durch zwei kleine Kratzer im Kupferdraht (Abstand = 3mm) markiert. Sollte bei größeren Lötstellen die Leistung eines Lötkolbens nicht ausreichen, so kann ein zweiter Schüler mit einem Lötkolben Wärme zugeben.

1. Tragflächen © biegen, Lötstellen markieren und zur Vereinfachung der Lötarbeit verzinnen. Verbindungsstellen löten.

2. Vorderteil der Rumpfseitenteile ① biegen, den Rest ohne Werkzeuge formen, Lötstellen markieren und auch vorverzinnen.

3. Untere gelötete Tragfläche deckungsgenau auf die Zeichnung legen und die Enden mit einem festen Gegenstand beschweren. Erstes Seitenteil unter die Tragfläche schieben. Zum senkrechten Halten des Rumpfseitenteils eignet sich die Kombizange, auf deren Griffe vorher zum Ausüben des Druckes einige Gummiringe geschoben werden. Lötstellen zur Verbindung herstellen und zweites Seitenteil mit der unteren Tragfläche verbinden.

4. Obere Tragfläche auf die Oberseite der Rumpfseitenteile legen und durch Lötstellen verbinden.

5.Rumpfverbindungsteile <sup>3</sup> passend zu den Rumpfseitenteilen anfertigen; zuerst die 28mm-Teile montieren, dann die übrigen unter leichter Spannung einklemmen und löten. Dieser Arbeitsgang lässt sich erleichtern, wenn die Schnittstellen der Rumpfverbindungsteile nach dem Ablängen mit einer Flachfeile eben gefeilt werden.

6. Nachdem nun die Teilfertigung des Rumpfs beendet ist, werden die Rumpfseitenteile ① wie in der Draufsicht gebogen.

7. Höhenleitwerk  $\oplus$  und Seitenleitwerk  $\odot$  deckungsgleich zur Abbildung in der Zeichnung biegen. Zur Vereinfachung der Montage können diese Teile vorher verbunden und anschließend mit den Enden der Rumpfseitenteile verlöten werden.

8. Bei der Herstellung der Luftschraube sollte man die Welle zunächst 1 cm länger bemessen und erst nach dem Anpassen der Luftschraubenhalter in den Rumpf mit einer Materialzugabe (4 mm) für die Lotperle ablängen.

9. Luftschraubenträger  $\oslash$  anfertigen: Da beim Biegen mit der Rundzange der Innendurchmesser der Lagerteile für die Luftschraubenwelle zu groß wird, ist ein Hilfswerkzeug (Holzplatte mit Nagel) sehr nützlich. In die Mitte der bei den Hilfswerkzeugen aufgeführten Holzplatte wird ein Nagel (d = 1,5 mm) geschlagen, der Kopf entfernt und die Schnittstelle mit der Feile entgratet. Verwendet man einen Stahlnagel, so wird der Kopf abgeschliffen und das Ende des Schaftes abgerundet. Um den Nagelschaft lässt sich eng anliegend die Öse der Luftschraubenträger biegen. Die Montage wird erleichtert, wenn wie bei den Rumpfverbindungsteilen die Schnittstellen mit der Flachfeile eben gefeilt werden, so dass sich diese Teile leicht einklemmen lassen.

10. Auf die Welle werden dann die Luftschraubenträger geschoben und die Lotperle hergestellt. Hierzu wird die Achse senkrecht auf eine geeignete Unterlage (Holzplatte) gestellt und eine ausreichende Lotmenge bis zur Bildung der Lotperle zugeführt. Danach werden die Luftschraubenträger mit der Luftschraube in den Rumpf eingepasst und gelötet. Wenn ein "Flugzeugbauer" versehentlich die Luftschraubenträger zuerst montiert hat, so lässt sich die Lotperle nachträglich anbringen. In diesem Fall schiebt man eine passende Leiste zwischen die Rumpfseitenteile und stellt die Lotperle (möglichst ohne Lötverbindung zum Luftschraubenträger) her.

11. Das Fahrwerk wird wie in den drei Ansichten der Zeichnung angegeben mit Rund- und Kombizange gebogen und mit dem Rumpf verbunden.

12. Deckenaufhängung im Schwerpunkt: Auf Wunsch kann nachträglich eine U-förmige Öse im hinteren Teil der oberen Tragfläche mittig angelötet werden.

Dieses Flugzeugmodell kann mit dem angegebenen Kupferdraht mit 1,5 mm<sup>2</sup> Querschnittsfläche ebenso aufgebaut werden wie mit einem 1 mm<sup>2</sup> verzinnten Kupferdraht. Die beiden Modelle unterscheiden sich dann lediglich in ihrer Größe.

Wenn auch das erste Flugzeug nicht so recht gelingt, sollte man nicht verzagen, denn bei den folgenden wird eine Steigerung deutlich sichtbar sein.

Helmut Strüver, DF6OC, AATiS e.V. eMail: df6oc@t-online.de

# **Arbeitskreis Amateurfunk und Telekommunikation in der Schule e.V. - AATiS e.V. -**

**Auf der Homepage www.aatis.de sind die Biegevorlagen zu finden!**